## كتاب اللهكا مقام

عن عمر بن حطاب قال قال دسول الله ﷺ ان الله يوفع بهذ ا الكتاب اقواما ويضع به احوين . <sup>حض</sup>رت *كررش الله عنهت دوايت بك*ررول *الله على الله عل*ي وكم نے ارشادفر مایا کہ اللہ تعالیٰ اس کتاب کے ذریع بعض قوموں کو مربانندی عطافر ماتا ہےاور بعض قوموں کواسی کی وجہ سے ذلیل کر دیتاہے۔ (صحيح مسلم جلد نمبراسونيبر ١٢٨)

مینی وه ټومیس جوقر آن پھیم کی روشنی میں اپنے عقائد اوراعمال کوسنوارلیں ان کواند دنیدی کے باس کے اس کے میں جوکتاب اللہ کی تعلیمات ہے ہے پرواہ ہوجاتی ہیں ان کواللہ تعالیٰ ذلیل کردیا کرتا ہے۔ بیر تماب انسانیت کے لیے ہدایت کاروں کی اور پال فرن پیدا کرنے والی (الفرقان)اورلوگوں کے دلوں کوشیطانی دسادس کی کدورتوں سے پاک کرکےنورایمانی سے منورکرنے والی ہے۔(پیشفاء بعا فی الصدو د)

صدافسوں کہ جو کتاب کا ئنات میں انسانیت کی فلاح و بہبود کے لئے دنیوی داخروی زندگی سدراسا رہ کا پنچ کا درجس انقلابی پیغام کے ذریعے انسانوں کے درمیان انقلاب برپا سے گئے آج دوٹو نے ٹونکے تعویذ گنڈے، پوُسپالیسویںاور بری کی نذرہوگنی قرآنی کا رواین کوئی کی کارمی کارج اس امت کے'مولویٰ' اور' بیر' بھی کہاب اللہ کی آیات کا سودا کرنے گے۔

آپ نے دیکھاہوگا کہ بسوں گاڑیوںاور مڑکوں پر بھی اورکوچوں میں لوگ قرآن کی تلاوت کرے بھیک مانتے اتھا کہ پاس اس پر اسلام میں معیوب ہےاور نبی کریم صلی اللہ علیہ دسلم نے سوال کرنے کواچھانہیں سمجھا۔

هشسام عـن ابيـه عـن الزبير بن العوام عن النبي عَنْ<sup>خِيل</sup> قال لان ياخذ احدكم حبله فياتي بحزمته خطب على ظهره فيبيعها فيكف الله بها وجهه خير له من ان یسال الناس اعطوه او منعوه. ۔ (صحیح البخاری جلد نمبر ۱ ص ۱۹۹)

زبیر بنعوام رضی اللہ عنہ بیان کرتے ہیں کہ رسول اللہ علی سافر میں بانے کی کی آ دی رس لے کر پیا ہا جائے اور پھرو ہاں سےاپنی کمر پرکٹزیوں کا تشالا دکر لے آئے جس کو پیچ کراپنے آپ کواللہ کی دعید ہے بچالے۔اس بات سے بہتر ہے کہ دولو کوں کے سامنے دست سوال دراز کرنے کوگ اسے دیں یا خالی ہاتھ واپس کر دیں۔ بخاری دمسلم کی دوسری روایت ہے:

عن عبد الله بن عمر قال قال النبي ﷺ مايزال الرجل يسال الناس حتىٰ ياتي يوم القيامة ليس وجهه مزعة لحم . عبرالله تن تمرُّ سدوايت بكررمول\لله لل علیہ وسلم نے ارشادفر مایا کہتم میں سے جوشخص دستِ سوال دراز کرتا رہے تو قیامت کے دن اللہ میں لے گا کہ اس کے چرے پر کوشت نہیں ہوگا۔(بخاری جلدنمبر اص 194) نی کریم صلی اللہ علیہ پہلم کی ان احادیث کی روشی میں بیہ بات انکل واضح ہوجاتی ہے کہ آپے پیش کیا ہے کہ اس مجبوری اس کی رخصت بھی دے دی گی ہے ۔جیسا کہ سمرہ بن جندب ؓ سےتر مذی میں روایت ہے۔

عـن سـمرة بن جندبٌّ قال قال رسول الله عَنْصٌّة ان المسـالة كد يكد بها الرجل وجهه الا ان يسال الرجل سلطانا اوفي امر لابد منه . سمره تن:عرب رضي اللهء. سےروایت ہے کہ رسول اللہ صلی اللہ علیہ وسلم نے ارشادفر مایا کہ ساکر تک پر پیچھاتا ہے۔ ہاں اگر حاکمت اس الل سے ایک اس اللہ اس کی اس کی استحصرت کی اس کی استحصرت کی اس کی استحصرت کی اس کی ا ہے۔ (رواہالتر مذی وقال حد یہ جسن صحیح بحوالہ ریاض الصالحین تحقیق الالبانی ص ٢٣٦).

نوٹ:سمرہ بن جندب دہی سحابی ہیں جن کے بارے میں ایران کے''سلمان رشد کی'' ( حمینی طاغوت ) نے اپنی کتاب الحکومة الاسلاميہ میں یوں اپنی عاقبت خراب کرنے کا انتظام کیا ہے''سمرہ بن جندب بیسے رادی بھی سحالی ہوسکتے ہیں جنہوں نے ملا ہوں کا موسل کی خوبیاں اورحسن سلوک نیز سلاطین کی بز رگی اور پا کیز ہ سیرت کے بارے میں بزاروں موضوع روایات بیان کرنے میں کوئی جھچک محسوس نہیں کی۔ لمعہ اسلام اسلام اسلام العام العام العام کے مستنف 'امام جمیع شرجم محمد هراللہ خان خازن میں دی ص

قرآن کی تلاوت کرکے بھیک مانگنامنع ہے: ہر چند نبی سلی اللہ علیہ وسلم نے اضطراری حالت میں دست سال دراز کرنے کی رخصت دےدی ہے کی ت سے شرکت کے مختص قرامت کرنے کے اس کی تااوت کرکے بھیک ماتھ جیسا کہ تر مذکی اور مشد احمد میں عمران بن تھیں جے سے روایت ہے:

عـن عـمـران بن حصين انه مر عليٰ قاص يقراء ثم يسال فاسترجع ثم قال سمعت رسول الله ﷺ يقول من قرأ القرآن فليسال الله فانه سيجي اقوام يقرون المقو آن یسالون به النامی . عمران بن حصینٌ سےروایت ہےکہ وہ ایک قصہ کوکے پاس سےگز رے جوقرآن کی تلاوت تحاممران نے اناللہ وانا الیہ راجعون پڑ حاکچرکہا کہ میں نے رسول انڈسلی انڈ علیہ وسلم کوفر ماتے ہوئے ساتھ پڑھاسے چاہئے کہ انڈرتعالی سے سوال کرے کیونکر کی میں ان پڑھ کرلوگوں سے سوال کریں گے۔

القبو وعذاب القبو ومن شو فتنة الغنى ومن شو فتنة الفقو ومن شو فتنة الممسيح الد جال ''مخرت ما تشرسے روايت بكر ني صلى الدّنايية للمفر لمايكرتے تھك استاند! ثمل تیری پناہ پکڑتا ہوں بھتی بڑھاپئے قرض اور مصیت ہے۔اےاللہ! میں تیری پناہ میں آتا ہوں آگ کے لائے گئے بینے تقریبے غقہ کے غذاب سے اور مالداری کے فقئے کی برائی سےاورفقر کے فقٹے کی برائی سےاور سیح دجال کے فقٹہ کی برائی سے۔(منفق علیہ بخاری جلد ۳سفی جوہو الدیخلو ۃص ٢١٢).

ختیر بن شک بن حمیدا پنے والدےروایت کرتے ہیں کہ نہوں نے نبی صلی اللہ علیہ سے سوال کیا کہ مجھے پڑھنے ا پے سی کے ا<br>ختیر بن شک بن حمیدا پنے والدےروایت کرتے ہیں کہ نہوں نے نبی صلی اللہ علیہ سے سینز میں سے سینے سینے کے استخدام بِ:''عن شتيـر بـن شكل بن حميد عن ابيه قال قلت يا نبي الله علمني تعويذ اتعو ذ به قال قل اللهم اني اعوذبكب من شر سمعي وشر بصري وشر لساني وشر فللہ ی وشیہ مئی بھتیر بن شکل بن *تمید*ا پنے والد سےروایت کرتے ہیں کہ پی سلی اللہ سائی وسلم سے کہا کہ آپ مجھے تعلیق سے جس کے ساتھ میں پناہ پکڑوںآ پے سلی اللہ علیہ دسلم نے فرمایاتو کہ''اےاللہ میں تیری پناہ پکڑتا ہوںاپنے کان کی ایک سے ایرانی کی ایک سے اپنے دل کی برائی سے کی برائی سے '' (او دادَ دُ ىزىدى نىسانى سىخال لا البانى اسنادەتىيح مىلىن ترىندىتىخقىق البانى جلدسىسفىر ٢٦٦سانىتخقىق لا البانى جلدسىسفىر ٣٨

قر آن حکیم نے ہمیں بیڈوت دی ہے کہ ہاراساراتوکل دکھروسرصرف ایندی کی ذات پر ہونا چاہئے۔''وصن یعو کے ما علمی اللہ سعسه ''اورجواللہ پرکھروسہ کھتا ہے تواللہ اس کے لئے کانی ہے۔ (سورہ الطلاق آیت نمبر٣)

تعديــذ

تقدیر کا بنانے اور بگاڑےوالا بلاشرکت غیرےاللہ ہی ہےکین شیطان نے احبارورھبان کے ذریعے عوام الناس کو یہ باورکروایا ہے کہ وہ تعویذ وں پر تکیکریں اس سےان کی تقدیر ہدل جائے گی کود ہری ہوجائے گی مراد برآئے گی مقدمہ میں جیت ہوجائے گی نے شاہول جائے گی فرضیکہ کاغذ کا تکرانا عتمام اساس کاغذ کا یہ پرز ہ جو چڑے یا دھات کے خوبصورت خول میں محفوظ ہومعصوم بچوں کے گلوں میں ہار کی صورت میں لنک پیش کر پائیں تک پاس کے اس کواگر کھول کر دیکھیئے دعجیب دغریب انکشافات ہوں گے یسرف انسانوں تک پی پیٹرک محدود نہیں بلکہ بے زبان جانوروں کوبھی پیکڑے ہاتھ جاتے ہیں۔اللہ کے دین نے اس فقنے کی بڑی شدت سے مرکولی کی ہے۔ بیڈننہ پہلے بغدادادرکونے میں رافضیوں کے زیرسایہ پروان چڑ ھاجنہوں نے حرف ابجد کی بنیادڈالی اور پھرانہیں اعدار سے تعویذ بھی بنائے۔ یڈن اپنی پوری ڈننہ مامانی کے ساتھ

امت مسلمہ کے جسد میں داخل کیا گیااورایک راہ تعویذ کی بھی گمراہ کرنے کے لئے ڈھونڈ کالی تعویز کی جارہا ہے جس سے ہےراز کھل جائے گا کہ کس طرح رافضیت کوفروغ دیا جار ہاہے۔

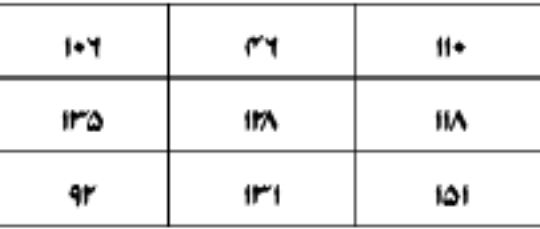

حرف ابجد کےحساب سے اگر مندرجہ بالاتعویذ کےاعداد کے الفاظ معلوم کئے جائمیں تو نقشہ یوں بنے گا

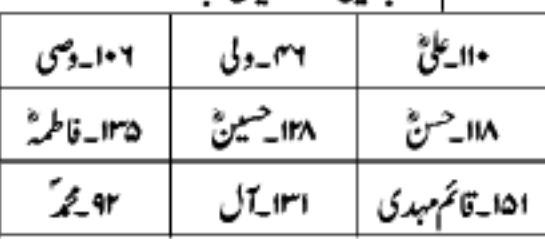

یہودی تعویذ تیارکرنے والوں کوابتداً 'رہا اورامام کے نام سے پکارتے تھے کیکن بعد میں ان کے لئے ایک خوص الی جو افی زبان کے دوحروف کامرکب تھا پہلالفظ ( من )جس سے معنی عبرانی زبان میں تعویذ کے ہیں اور دوسر الفظ (لا) جس سے معنی عبران اس سے اپنے اپنا اس جوتو ریت وزبور کی آیات کواعدا دمیں تبدیل کرنے کا ماہر ہوتا اس کوایک مخصوص نام من لاسے پکارا جاتا جوروانی میں بعد میں ملاکہا جانے لگالور یہ پہلےاریاں میں بھی دین کے سب سے بڑےعالم کے لئے بڑے احترام کا ایک لفظ سمجھااور استعال کیاجانے لگااور جب ہمایوں لیویں صدی پیسوی میں اپنے تخت کی بازیا پی کے لئے اس کے روستان واپس آیاتو اس کے ساتھ پچاس ہزارا ریانی ملافو حیوں کے بھیں میں ہندوستان میں داخل ہوئے (بحوالہ کولذن ڈیڈآ ف امام حسین مصنف سیداحدعلی خان )انہیں میں سے پندرستیں شامل ہوئیں جن کے مام ملاالونفضل ملافیضی ملامبارک اور ملا دو پیاز ہ میںاس کےعلاوہ چارہندودَں کے ساتھال کردین البی وضع کیا،قرآن تھیم میں قرب کی شرکت ان کے قرآن کریم کی حفاظت کا ذمہ خودلیا ہے(انسا معصن منو فعا الذكر وانا له لحافظون )( سررةالحجر:٩)

یشیطانی سازش طشت از با مہولی اوراس میں وہ پری طرح t کا مہوے۔لیکن آیات قرآنی کواعداد میں کرےاسے موام میں رائج کرنے میں کامیاب ہوگئے۔اس طرح انہوں نے ایک طرف تو قرآن حکیم ہےلوگوں کو دورکر دیا دوسری طرف اپنے وشع کردہ ثر کیہ انالاکوس اس پیل دیاتھویذ لکھنے دالوں نے انہی اعداد کے ذریعہ لوگوں کوگمراہ کیااورشر کیہ الغاظ سےتعویذ تیارکر کے لوگوں کے لئے ظلم عظیم کاارتکاب کاموجب ہے۔اس سلسلہ میں بسم اللہ اس میں اس اللہ علیہ وسلم کے نام مبارک مجر کے بجائے 91 رائج کر کے مسلمانوں کو مگراہ کن راہ دکھائی قرآن کریم اورمحیصلی اللہ علیہ پھل سے سین کے شہر کرنے کے سین پاس کی اس اس طرح بہترین عبا دت کوصلوٰۃ کے بجائےنماز کا نام دیا۔سیدنازیڈسیدناابوبکر <sub>گ</sub>ورسیدناعمر ژینی انڈر کا است سینکر است از کرامی کوبطور تشین (۲) (نعوذباللہ )کے مستعمل کرایالینی زید بکر عرجب کوئی اچھی یا بری مثال دینی ہو نۆزىدېگر عراستعال كياجا تا ہے حالانکہ ( اب ج ) يا پھاور بھى بطور تمثيل استعال بوسكا ہے اس كوخدا ميں تيا اوراسى تسم كى درجنوں چیز وں كونوام ميں اس طرح متعارف كرايا کہلوگ بلاسوچے تھےاسےاستعال کرنے لگےاوررواج اس قدر پختہ ہوگئی کہلوگ اپنی گھج روایا کہ پر تکس ایشنوری طور پران اسلام دشن توجیہات کوقیول کرکے ان پر عامل ہوتے چلے گئے۔ متاع دین دونیالٹ گئی اللہ والوں کی۔ (بحوالہ ٢٨ سکیاہے صفحہ ٢ ٣ مس)

''عن زينب امرأة عبد الله بن مسعود ان عبد الله راي في عنقي خيطاً فقال ما هذا فقلت خيطاً رقي لي فيه قالت فاخذه فقطعه ثم قال انتم آل عبد الله لاغنياء عـن الشـرك سـمـعـت رسـول الله مَنْتِيٍّ يـقـول ان الـرقـى والتمائم (٢) والتولة شرك فقلت لم تقول هكذ ا لقد كانت عينى تقذف وكنت اختلف الى فلان اليهودي فاذا ارقاها سكنت فقال عبدالله انما ذلك الشيطان كان ينخسها بيده فاذا ارقى كف عنها انما كان يكفيك ان تقولي كما كان رسول الله ﷺ يقول اذهب الباس رب المناس واشف انت الشافي لا شفاء الا شفاك شفاء لا يغادر سقما. ''عفرت عبرالله بن معوزًى بيوى عفرت زينب كبتى بين ايك دفدير كثوبرعبرالله نے میر ٹ گردن میں ایک دھا کہ دیکھااور پوچھنے لگے بیدھا کہ چھر کر کے ایک پر کرکے دیا گیا ہے۔وہ کہتی ہیں کہ انہوں نے اس کولیااورا سے کاٹ پھینکااور فرمایا کہتم عبداللہ کے اہل خاندشرک سے بے نیاز ہوتیں نے رسول اللہ صلی وسلم کو پٹر داستے ہوئے اس تعویذ (۳) اورمحبت کے تعویذ شرک میں مل نے کہا آپ بیرکیوں فرمارہے ہیں۔میر کا نکھ درد کے سب نکلی پڑتی تھی' جب میں فلاں بیودی کے پاس اور اس تو اس ایک تک اس اور اس اس اس ا ا تحد کو پخت کے لگاتا ہے تھاجب دم پڑھا جا تا تووہ رک جاتا تم کودی چیز پڑھنی تھرسول اللہ صلی اللہ ساپر سلیم کے اس کور ایک ارک کولے جااورشفاعطافر ماتو ہی شفادینے والا ہے کہیں سے شفانبیں گرتیری پی طرف سے شفاہے۔الیں شفاعطافر ماجو بیاری کوباقی ندیچوڑے۔

( رواه ابو داؤد بحواله يمحكو ةا 2 ساناد وحسن بحواله يمحكو قاتل التوافع المعلم المعادين الأروام ( متدرك حاكم جلدنمبر بهصفحه سامع الألباني صحيح الاسناد ووافقه الذنبي أسلسله احادیث اصح جلدنمبراس ۸۵ شرجیح کپاہ امام ذہبی نے بھی اسے صح قراردیا ہے۔ سلسلہاحادیث انھیجہ جلدنمبر اصفح نمبر ۱۵۸۴ لالبانی ).

دم کرنا جائز ہے

مندرجہ بالاروایت سےمعلوم ہوتا ہے کہ جھاڑ پھونک (رقمی )تعویذ (تولہ) کرتا ہوئے کی اس دوسری احادیث کے مطالعہ سےمعلوم ہوتا ہے کہ دم حجھاڑ پھونک کی رخصت نبی صلی اللہ علیہ وسلم نے اس شرط کے ساتھ دی ہے کہ اس میں شرک موجود نہ ہوجیے اکٹیج مسلم میں عوف بن مالک ہے روایت ہے:

عـن عـوف بـن مالك الاشجعي قال كنا نرقي في الجاهلية فقلنا يا رسول الله كيف ترى في ذالك فقال اعرضوا على رقاكم لاباس بالرقي مالم يكن فيه شہ دک، عوف بن مالک الاتجعی سے روایت ہے ووفر ماتے ہیں کہ ہم زمانہ اپنے میں سرکتے ہیں جس کے متعلق رسول اللہ صلیح سلسل کے اس اور سے میں آپ کا کیا حکم ہے؟تو آپؐنےفرمایا کہ وہ دم میر سے مامنے پیش کرواگراس میں شرک کی آمیزش نہ ہوتو کوئی حرج کی بات نہیں ہے۔ (رواہ سلم بحوالہ مظلوۃ ص ۳۸۸)

عـن جـابـر قـال نهـي رسول الله ﷺ عن الرقي فجاء عمرو بن حزم فقالوا يا رسول الله انه كانت عندنا رقتية نرقي بها من العقرب وانت نهيت عن الرقي فعوضوها عليه فقال ما ادئ بها باسا من استطاع منكم ان ينفع احاه فلينفعه . حفرت *جابر بن عبرالله تسمروايت بكرد ول الله عل*ى الله عليه وسلم نے جماڑ پھونک سے روک ديا تقا پھر حضرت عمرو بن تزیٹم کے خاندان کے لوگ آئے اور کہاہارے پاس ایک ٹل بے جس سے ہم پچھو کے کاٹے کوچھاڑتے ۔ اس کام سے منع فرمادیا ہے۔ پھرانہوں نے وہ چیز آپ کو سنائی جود وپڑھتے تھے۔آپؐنےفرمایا میں اس میں کوئی مضا تقہ تبیں پا تاتم میں ہے جو

(١)ہارے پاک دہند کے معاشر ہے میں تعویذ کااطلاق ان کلمات پرنہیں ہوتا جن پی کی تعلیقات کے باست اور ایک بالح كرديا جا تا ہے اورا ہے باندھنے يا

عـن ابـن عبـاس قـال كـان الـنبـي ﷺ يـعوذ الحسـن والحسين ويقول اذا ابا كما كان يعوذ بها اسـمعيل واسـخق اعوذ بكلمات الله التامة من كل شيطان وهسامة ومەن ىحىل عەمن لامة. ابن عباسٌ سےروایت ہے کہ رسول اللہ صلى اللہ عليہ سلمان ترین کے ایر استراح کے کہ تہارے باپ ابراہیم علیہ السلام بھی اساعیل واسحاق عليهاالسلام پركلمات پڑھكردم كياكرتے تھے ووكلمات بيٹيں:اعوذ بىكلمات الله التامة من كل شيطان وهامة ومن كل عين لامة. (صحيح البخارىجلداص 2 سے جبريل اثين نے نبى صلى اللہ عليہ وسلم كودم كيا

عـن ابـي سـعيـد رضي الله تعالىٰ عنه ان جبريل عليه السلام اتى النبي ﷺ فقال يا محمد اشتكيت قال نعم قال بسم الله ارقيك من كل شيٍّ يوذيك من شر کل نفسِ او عین حاسدِ اللہ بشفیک بسم اللہ ادقیک. حضرت!بوسمیرضی اللہ تعالیٰ عنہ ہے دیجہ یں امین علیہ السلام رسول اللہ علی اللہ علیہ وسلم کے پاس آئے اور کہا ائے مسلمی اللہ علیہ پسکر ہوگئے ہیںآ پ نے فرمایا ہاں جریل امین نے بی<sup>ہ</sup> پڑھا ہسسم اللہ ادفیک من شوکی میں شوکل نفس او عین حاصدِ اللہ پشفیک بسىيە الله ا<sub>ل</sub>قيىك. (كىچىمىلم *ب*لدىن فو119)

.....عائشه اخبرته ان رسول الله عليه الله عليه الشتكي نفث علي نفسه بالمعوذات ومسح عنه بيده فلما اشتكى وجعه الذي توفي فيه طفقت انقث علي نىفىسىە بالمەوذات(١) الذى كان يىفت وامسىع كېيد النبى مَايْسِيْنو عنه . حفرت مائشْ*ت د*وايت بەكەجب *رى*ول اللەملى اللەئل<sub>ىي</sub>ە پىلىم بيار بوت توقى تاپىلىلى اللەئل<sub>ىيە</sub> پىلم مىيونات پڑھ کردم کرتے تھاوراپنے دونوں ہاتھ پر دم کرکےاپنے تمام جسم پر پھیرلیا کرتے تھے پس جسائی پلے مل میں منتظ ہونا ہے جن سے آپ دم کیا کرتے تھا پ کے ہاتھوں پروم کر کے آپ کے ہاتھ کا پ کے جسم مبارک پر پھیرا۔ (میچ بخاری جلد نمبر (٦٣٩) لیکن تمائم اورتولہ کے لیے نپی صلی اللہ علیہ وسلم سے جواز کا کوئی ثبیت و پیش میں پر شرق کے سے میں اپنے اپنے کرت<br>لیکن تمائم اورتولہ کے لیے نپی صلی اللہ علیہ وسلم سے جواز کا کوئی ثبیت میں میں پیش کرتے ہوئے کہ پیش کرتا ہے۔ اس

تعویذ کی نبی فرمائی۔

عن عيسىٰ بن حمزه قال دخلت علىٰ عبدالله بن عكيم وبه حمره فقلت الا تعلق تميمة ' فقال تعوذ بالله من ذالك قال رسول الله علي الله علق شياءً وكل الیہ، عینی بن حزہ کہتے ہیں کہ میں عبداللہ بن عکم کے پاس بغرض عیادت کیااور کی بیاری میں جناستے میں کے اس اس بیاری کے لئے تعویذ کیوں نیں لٹکا لیتے انہوں نےفرمایا کہ میں تعویذ سے اللہ کی پناہ مانگنا ہوں کیونکہ درشاد ہے کہ <sup>جس</sup> کی نے کوئی چیز انکا کی دولت کے است کا۔ (رواہتر مذی قال الالبانی اسنادہ<sup>ھس</sup>ن تر ندی تھیں الالباني جلد عص ٢٠٨ ومند احد جلد ٢٥ - ٣١١ - ٣١١) یعن جس شخص نے اپنارشتہ غیراللہ سے جوڑ لیااورتعویذ دھاگے وغیر ہ پراعما دکیااس شخص کواللہ انکے پر مرد بتا ہے۔ ان کا پر تو کل کرتا ہے تو اللہ اس کے لئے کافی ہے۔ تعویذ لٹکانے والاشرک کرتا ہے

عـن عـقبه بن عامر الجهني ان رسول الله صلى الله عليه وسلم اقبل اليه رهط فبايح تسعة وامسك عن واحد فقالوا يا رسول الله بايعت تسعة وتركت هذ ا فىقىال ان عىليە تىمپىمة فادىحل يىدە فقطعھا فبايعە وقال من علق تىمپىمة فقد اشرك. عقبه تامارچنى سىداپت بال تارىخ تارىج چوتا ساگروەآياپى نبى صلی اللہ علیہ دسلم نے ان میں سےنوے بیٹ کی اورایک سے بیں کی ان اوکوں نے کہا کہ اسے اس کے مار اس کے کہ آپ نے 9 سے بیٹ لے لی اورایک کوچھوڑ دیا۔ نبی صلى الله عليه وسلم نے فرمایا کہ وقعویذ پہنےہوئے ہے بیننا تھا کہ ان اپنے اور اس انداز کا ایک ایک ان ا اللہ علیہ وسلم نے ان سے بھی بیعت لے لی اورفر مایا کہ جس نے تعویذ انکایا پس اس نے شرک کیا۔ (منداحد جلد ۴۴ شغیر ۱۵ او پیچہ له مالی ۲۸ مئی ۳۸ بحوالہ سلسلہ احادیث انھیجہ جلد اصفحہ ۹ میلا لبانی )

وذهب ابن عباس وابن مسعود وحليفه والاحناف وبعض الشافعي ورواية عن احمد الىٰ انه لايجوز تعليق شيءمن ذالك. اتن ًإسَّ اتن محوَّض يُفَرَّا نزاف مبعض شافعی اورایک روایت کے مطابق امام احد گاموقف بھی یہی ہے ک<sub>ی</sub>توویذ نا جائز ہے۔ (فقدالسندجلد مہن اداراصلی دیوبندی کون؟ص ٧ دەسبغت اللہ شیر وانی) اکثریہ بحث ہوتی رہتی ہے کہ وقعویذ جوقرا ٹی آیا۔ پر مشتمل ہوں کیاوہ جائز میں سے پیش کے پیش سے ساتھ کی اس کے لئے کوئی روایت نہیں ملتی۔اس معاملے میں کتاب التوحید کے شارح کے الغاظ ہم یہاں نقل کررہے ہیں۔

قلائداورتانت دغيره

عـن ابـي بشير الانصاري انه كان مع رسول الله ﷺ في بعض اسفاره ......فارسل اليه رسولا ان لا تبقين في رقبة بعير قلادة من وتراو قلادة الا قطعت . حضرابوبشیرانصاریؓ سےروایت ہے وہ کہتے ہیں کہ میں ایک سفر میں رسولاللہ صلی ہے۔ اس ایک اس سے اس ایک ایک کا اونٹ کی گرون میں کوئی رس باقی نہ رہے (جونظر بدوغیرہ کے سلسلے میں لوگ با ندھ دیا کرتے تھے )اگر ہے تو کاٹ دیا جائے۔ (بخاری جلد اص مہمند احمد جلد 2سفحه ٢١٦)۔

عیادت کے لئے ایک مریض کے پاس گئے دیکھا کہاس کے ایک ہاروپرایک دھاکر بندھاہواہ جس کوائیں کرا لگ کر دیااور پھرسورة پوسف کی بیاسیت پڑھی وصا موقا صن اکثر هم بللله الا وهم مشركون. ( رواها بن الي حاتم كتاب التوجد مع الشرح ص١٢٤)

نونےنو<u>گے</u>شرک ہیں

عن عائشـه كـان تـوتـي بالصبيان اذا ولدو وافتد عولهم بالبركت فاتيت بصبي فذهبت تصنع وسادة فاذا تحت راسي موسىٰ سالتهم عن الموسىٰ فقالوا

انجعلها من الجن فاخذت الموسىٰ فرمت بها ونهتهم عنها وقالت ان رسول الله مَّرَّيِّيٌّ كان يكره الطيرة ويبغضها وكانت عائشه تنهى عنها . تخرت ما تَشَّــك بإس نومولودیجے لائے جاتے تھوہ ان کے لئے برکت کی دعافر ماتی تھیں۔ایک دفعہ ایک کیا اُسالمؤمنین اُس کا تکیرٹحیک کرنے لگیں تو اس کے مرکے پیچا کیا ہے کہ اُسترانظرآبا پوچھا ریکیا ہے ؟لوگوں نے کہا کہ ہم جنات سے بچنے کے لئے ایہا کرتے ہیں حضرت عائشہ نے اُسترالےکر پھینک دیالورٹ سے باز رہنے کی تا کید کی اورکہا کہ رسول اللہ صلى اللہ علیہ وسلم ان نونوں 'نۇڭلوں كوبہت ہى برائيھىتە تھەدرا<sub>پ</sub> صلى الله عليہ وسلم كوان سے تخت نفر ہے کہ ان سے اس سے اس سے سے سے سے سے تحت تح<br>'نوگلوں كوبہت ہى برائيھىتى تھەدرا پ صلى الله عليہ وسلم كوان سے تعليم من سے اس سے اس سے سے ساح تعليم اللہ م من الجن طبع المكتبه اثر بي<sup>ر</sup>ما نگله بل شيخويوره)

عن ابن عـامـر قـال ذكـرت الـطيره عند رسول الله صلى الله عليه وسلم فقال احسنها الفال ولا ترد مسلماً فإذا راي احدكم ما يكره فليقل اللهم لا ياتي بالحسنت الا انت ولا يدفع السيات الا انت ولا حول ولا قوة الا بالله. ابن عامرٌ سے دوایت بے کہا یک دفعہ رسول الله عليه الله عليه الله عليه الله عليه الله علیہ دسلم نے فرمایا اس سے بیاناکہ کو مسلمان کو کی مقصد سے ہازنہیں رکھتی میں سے جوشخص نا پسند کی سائٹ سے ساکھ کی اس اور تیرے مواکوئی برائی دورنبیں کرسکتانور تیری مدد کے بغیر جمیں ند بھلائی کی طاقت ہے نہ ہے۔ تو اپنے اور اور بحوالہ ریاض اصالحین تحقیق البانى ص سام 2 قال الا البانى حدیث حصح ) تحر(جادو) كفريب

عـن ابي هريره عن النبي مَنْتَبَبَّة اجتنبوا السبع الموبقات قالوا يارسول الله وما هن قال الشرك بالله والسحر . تخرت ابوبريروضي الدعنه ت دوايت بكررول اللهصلى الله عليه وسلم نے فرمایا کہ برات مبلک امور سے اجتناب کروسے ایک اسکتر کے اسر کسے اسر میں کسورکون کون سے میں ؟ آپ نے فرمایا اللہ کے ساتھ شرک کرنا 'جادوکرنا۔ (صحیح ابنخاری جلد ۱۴ فیہ ۱۰۱۳)

عن حفصةً قالت قال رسول الله خَلِيٌّ من اتى عرافاً فساله عن شئ لم تقبل له صلوة اربعين ليلة . تخرت هصدٌ فراتي بن كدرول الله لمى الله عليه كلم نفر مايا جس حض نے کی نجوی کے پاس جا کر کچھ یو چھان کی حالیس رات کی نماز قبول نہیں کی جاتی۔ (مشکلو چتحقیق الالبانی جلد مصنحة ۱۲۹۳ بسلم جلد مصنع ۲۳۳)۔

عـن ابـي هـريـره عن النبي عَنْبَتْ قال من اتـيٰ كاهنا فصـد قه ما يقول فقد كفر بـما انزل علـيٰ محمد عَنْبَتْ . حفرتالوبر⁄ وشي سےروايت بِهِ ه كتبت ميں ك اللہ صلی اللہ علیے وسلم نے فرمایا کہ جو تھی کا بن اورنچوں کے پاس کے اپنے کی ایک ایک کی تعلیق کی تو اس نے شریعت اسلامیہ کاانکارکیا۔ (ابوداؤد بحوالہ مشکو قا محقيق الإلباني جلد ٣٤ منية ١٣٩ قال الإلباني اسناد وصحيح (غاية المرام ٣ ٢١١ لباني )

''علم جغر کی روشنی میں'' کےعنوان سے مقامی روز نا ہے تھے تو ارکالم کاایک سرکت پر شرکا نہ بھارکی کرکسا ہے گا انڈرتعالی کے شافی ہونے کے ساتھ ساتھ امام مويٰ كارضا كوجيمي شفا بخشَّة والاقرار دےدياً كيا ہے۔الله تعالیٰ جميں ان شركانہ اعمال ہے محفوظ رکھے ( آمين ) مومن کا اللہ پر اور کافر کا ساروں پر ایمان ہے

عـن زيد بن خالد قال صلى بنا رسول الله ﷺ صلوة الصبح بالحديبة في اثر سمآء كانت من اليل فلما انصرف اقبل على الناس فقال هل تدرون ماذا قال

ربكم قـالـوا الله ورسـوله اعلم قال قال اصبح من عبادي مومن بي وكافر فاما من قال مطرنا بفضل الله وبرحمته فذالك مومن بي وكافر بي الكوكب واما من مطرنا بنوُ كذا اوكذا فذلك كافر بي مومن بالكواكب.

حضرت زید بن خالدٌ بیان کرتے ہیں کہ رسول اللہ صلی اللہ علیہ وسلم نے حدیث سے کو بارش ہوچینے کے بعد پڑ حالی۔جب آپ نماز سے فارغ ہوئے تو آپ لوگوں کی طرف متوجہ ہوئے اورفر مایا کہ تم جانتے ہوتمہارے پروردگارنے کیا ٹراپل کے ایک اور اسک ارسول بہتر جانتے ہیں۔ نپیسلی اللہ عام کے کہا کہ اللہ نے فرمایا کہ میرے کچھ بندوں نے مبع کی اس حال میں کہ وہ مجھ پراپمان رکھتے ہیں اور پچھ نے میر تھے ملاحات میں کے بین کے انٹر پر فضل اوراس کی رحمت ہے بارش ہوتی ہےتو بیادگ میرےساتھ ایمان رکھتے ہیں اورستاروں کے ساتھ کفرکررہے ہیں اوروہ لوگ جو کہتے ہیں کہ ڈلاں فلاں ستار کو قریبہ اور اس کے مستحد کفرکررہے ہیں اورستا روں پرایمان رکھتے ہیں۔(میچ بخاری جلد پہنچہ ے9 ۵ جیج مسلم بحوالہ ریاض الصالحین منجہ ۲۳۶)

عـن ابـن عبـاس قال ' قال رسول الله ﷺ من اقتبس علما من النجوم اقتبس شعبة من السحر ذادما ذاد . تـضرت ابن عباسٌ ــــــروايت بكروه كتبت بن كررسول الله صلى الله عليه وسلم نے فرمایا کہ جس نے علم نجوم کا کچھ صدحاصل کیاتو کیاتا ہوا۔ اس کر اس کی اس کی اس کی دجہ سے گناہ میں اضافہ ہوتا چلا جائے گا۔ (رواهابوداؤد بإسنادسچ بحوالدرياض الصالحين قال الالباني اسناده صحيح)

عن ابومسعود البدريُّ ان رسول الله مَنْتَبَتَّ نهي ثمن الكلب ومهر البغي وحلوان الكاهن. تخرت الإسعودبدريَّ بيان كرتے بي كه مول الله للى الله على الله على سن كتا كي قیمت زانیٹورت کی کماکی اور کا بن کی شیری (اجرت)وغیر وکھانے سے منع فرمایاہے۔(بخاری جلد ۳سفحہ ۱۸۵)

امام ضامن

مشر کاندؤہن کےلوگوں کا پیپلن ہےکہ جب ان کے گھر کاکوئی فردستر کے لئے گھر سےنکلنا ہےتو اما کے آپڑ کر پیپل کے بازو پر با ندھ دیتے ہیں اور اس کوامام ضامن کانام دیتے ہیں کوپا بینڈ راورمنت جوغیر الڈرکی خوشنودی اورتقرب کے لئے مائی سے ان کا امام ان کی حفاظت کرے گااوروہ بلا ڈی سے محفوظ رہے گا۔امامت کا ہیرخاص مغہوم رافضیت محت کے عقائد کامظہر ہےاورو ہیں سےامت مسلمہ میں بھی پیگران کورانا دیے نبوی میں نپی سلی اللہ عليہ وسلم نے گھرے نکلتے وقت جودعا کمیں تلقین فرمائی ہیںان میں تمام تر تو کل اور مجروسہ اللہ پر کیا گیا ہےاوراللہ ہی سے پناہ مانگی گئی ہے۔روایت مندرجہ ذیل ہیں۔

بسسم اللہ تسو کیلت علی اللہ لا حول ولا فوۃ الا باللہ . اللہ کے ساتھ میں نے اللہ برتوکل کیانہ کی کونیکی کرقت ہے اور زی کی الی سے بیچنے کی طاقت ہے گراللہ کی توفيق ہے۔ (ترندی-جلد سہمنو،۱۵ تحقیق الالبانی قال الالبانی،سناد صحیح)

البلهم اني اعو ذبک ان اضل او اضل او اذل واذل اواظلم او اظلم او اجهل او يجهل علي . اسالله! پُس تيري پاه ظب کرتا بول اس است کرش گراه بوچاؤں ا گمراہ کیاجاؤں میں پچسلوں یا پچسلا یا جاؤں میں تلم کرویا مجھ پڑھی تھیں تھی تھیں۔ اس کی پش کرنے کے سان کے دائن ماجہ ابوداؤدولقظالہ قال قال اسناد ەصچىسىن النسائى تحقيق الإلبانى جلد ١١٢ كەل ١١١)

مسلم درلڈ ڈیٹاپر دسیسنگ پاکستان